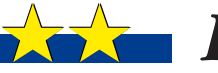

# FLEKTRONIKA PHIH

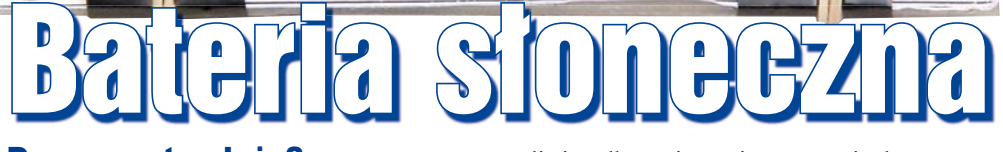

2944

kit

# Do czego to służy?

Ludzkość od dawna marzy o skonstruowaniu perpetuum mobile. Niestety fizycy dość skutecznie zniechęcają twierdząc, że nie jest to możliwe. Urządzenie będące przedmiotem niniejszego artykułu nie jest tym najbardziej pożądanym wynalazkiem ludzkości, ale jest jego dalekim przybliżeniem – pozwala uzyskiwać energię za darmo i teoretycznie w nieskończoność. Jej ilość nie jest porażająca, ale powinna umożliwić ładowanie komórek, odtwarzaczy MP3, zapewnić światło po zmierzchu, etc.

Opisywany projekt jest połączeniem akumulatora oraz ogniwa słonecznego. Temat wydał mi się na tyle interesujący, że postanowiłem sprawdzić, ile energii można uzyskać z ogniwa fotowoltaicznego, kosztującego mniej więcej równowartość trzech biletów do kina.

W urządzenie wbudowana jest przetwornica podwyższająca napięcie do wartości 5V. Po przylutowaniu gniazda USB można w ten sposób uzyskać prostą ładowarkę USB, gdyż sprzęt elektroniczny jest coraz częściej ładowany w taki właśnie sposób. Maksymalny pobór prądu zależy od właściwości akumulatora. Układ nie oferuje rewelacyjnych parametrów. Prąd ładowania ogniwa, jaki udało się osiągnąć, dochodził do 40mA. Latem wynik może być lepszy, gdyż testy były prowadzone na początku marca. Zwykła, biurkowa lampka halogenowa umożliwiała osiągnięcie prądu ładowania na poziomie 5mA.

W urządzeniu znajduje się mikrokontroler z rodziny AVR. Wymagane jest jego zaprogramowanie. Mniej doświadczone osoby mogą poprosić o pomoc bardziej zaawansowanych kolegów. W skrajnym wypadku można go w ogóle pominąć – szczegóły na końcu artykułu.

## Jak to działa?

Schemat urządzenia przedstawiono na **rysunku 1**. Najważniejszy element stanowi w tym przypadku ogniwo fotowoltaiczne SP201. Zapewnia ono ładowanie akumulatora przyłączonego do złącza Z201. Tranzystor T201

umożliwia odłączenie ogniwa po stwierdzeniu, że akumulator jest w pełni naładowany. Rezystor R201 podciąga bazę tranzystora do plusa zasilania, więc dopóki na porcie mikrokontrolera nie pojawi się zero logiczne (baza ściągnięta do masy), będzie on przewodził i ładował akumulator. Jest to rozwiązanie o tyle pożądane, że po kompletnym rozładowaniu ogniwa porty mikrokontrolera przejdą w stan wysokiej impedancji i wymusi to jego ładowanie.

Elementy z sygnaturami zaczynającymi się od cyfry 1 (np. U101, T101, C101, etc) stanowią przetwornicę podwyższającą napięcie do 5V. Jest to typowa aplikacja producenta. Zamiast pojedynczego kondensatora wyjściowego została zastosowana bateria kondensatorów C103…C107, co obniża wypadkową impedancję i wydłuża ich żywotność.

Mikrokontroler zapewnia odrobinę automatyki. W związku z tym konieczny jest pomiar zewnętrznego oświetlenia oraz napięcia akumulatora (dokonuje się to za pomocą dzielników napięcia). Funkcję interfejsu spełniają diody LED D301...D308, D310 oraz przyciski S1 i S2. Do programowania mikrokontrolera przeznaczone zostało złącze JP301. W układzie znajduje się źródło napięcia odniesienia LM285Z-1.2 o napięciu 1,2V. Nie można było do tego celu wykorzystać napięcia zasilania, ponieważ stanowi je napięcie akumulatora, które zmienia się w zależności od stopnia

naładowania.

# Obsługa urządzenia

Do obsługi urządzenia przeznaczone zostały dwa przyciski. Pierwszy z nich (S1) służy do uruchamiania przetwornicy. Po jego naciśnięciu i przytrzymaniu przez trzy lub więcej sekund przetwornica

zostanie uruchomiona, a czerwona dioda LED (D310) zacznie pulsować. Krótkie naciśnięcie S1 (około sekundy) wyłączy przetwornicę. Zatrzymanie przetwornicy następuje również po wyładowaniu baterii.

Przycisk S2 umożliwia kontrolę stanu akumulatora oraz napięcia ogniwa fotowoltaicznego. Krótkie naciśnięcie S2 (około sekundy) spowoduje, że na kilkanaście sekund włączą się zielone diody LED. Im mniej się ich zaświeci, tym bardziej wyładowany jest akumulator. Dłuższe przytrzymanie S2 (ponad trzy sekundy) spowoduje zaświecenie jednej zielonej diody. Jeżeli w czasie kilkunastu sekund napięcie na ogniwie fotowoltaicznym zwiększy się, zaświeci się ich więcej (jedna dioda na każde 100mV). W ten sposób można szukać optymalnego położenia urządzenia. Kolejne długie naciśnięcie S2 spowoduje, że znowu włączy się tylko jedna dioda LED, a następnie włączą się, gdy zwiększy się napięcie.

Warto wspomnieć, że wyłączenie przetwornicy nie powoduje odcięcia napięcia na wyjściu (złącze Z101), a jedynie jego zmniejszenie do wartości odpowiadającej napięciu na zaciskach akumulatora minus spadek napięcia na diodach D102 i ewentualnie D101. Niemniej pozwala to znacząco oszczędzić prąd, gdyż przetwornica wprowadza straty energii. Warto zatem pamiętać o odłączaniu sprzętu, gdy nie jest on użytkowany. Co więcej, przetwornica może nie wystartować, jeżeli obciążenie nie zostanie

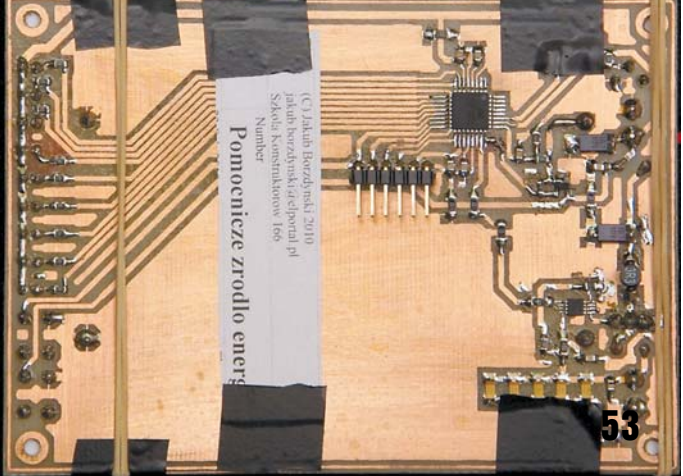

odłączone. Pojawia się tu pewna subtelność – przetwornica jest zasilana napięciem, które sama wytwarza! Jest to podyktowane koniecznością dostarczenia "wysokiego" napięcia sterującego dla tranzystora MOSFET. Napięcie z baterii przestaje w pewnym momencie wystarczać i przy około 3,5V nie można włączyć przetwornicy. Sytuację pogarsza właśnie dołączone obciążenie, które zmniejsza napięcie akumulatora ("przysiada"). Dobrym wyjściem prawdopodobnie będzie zastosowanie tranzystora o znacznie niższym napięciu włączenia bramki, ale niestety nie miałem takowego i nie mogłem tego sprawdzić.

Pracujący układ zużywa trochę energii (około 1mA), więc przy dłuższym nieużytkowaniu warto odłączyć akumulator.

#### Montaż i uruchomienie

Urządzenie zostało zmontowane na płytce przedstawionej na **rysunku 2**. Większość zastosowanych elementów jest wykonana w technologii SMD. W dużej mierze wynika to z poważnej wady użytego ogniwa fotowoltaicznego, jaką jest brak przewodów zasilających – są jedynie pola kontaktowe. Brakuje również otworów mocujących. Najlepszy sposób, jaki udało mi się wymyślić, polega na wlutowaniu dwóch zworek z drutu w płytkę drukowaną i położeniu na nich ogniwa. Pola kontaktowe powinny dotykać wyprowadzeń z drutu. Jak widać, panel został przymocowany gumkami. Zmniejszają one co prawda nieznacznie powierzchnię wystawioną na ekspozycję promieni słonecznych, ale dzięki temu montaż jest nieinwazyjny – można szybko i łatwo zabrać ogniwo, aby wykorzystać je

do czegoś innego. Należy zwrócić baczną uwagę na POLARYZACJĘ ogniwa. Niestety nie jest ona w żaden sposób zaznaczona i przed zamontowaniem panelu trzeba posłużyć się multimetrem i sprawdzić, gdzie jest plus, a gdzie minus. Warto też wspomnieć, że ogniwo przychodzi zabezpieczone folią samoprzylepną, przynajmniej te zamówione przez mnie takie było. Przed umieszczeniem go na płytce należy usunąć przezroczystą folię samoprzylepną.

Dioda D101 nie musi być lutowana. W początkowej fazie została ona przewidziana jako element obniżający napięcie wejściowe, gdyż obawiałem się, że w przypadku trzech paluszków może ono być za wysokie. Moje obawy się nie sprawdziły, więc spokojnie można wlutować zworkę. Może okaże się to przydatne, gdy ktoś będzie chciał wykorzystać ogniwa o napięciu wyższym niż 5V.

Co do obudowy, to spośród dostępnych na rynku propozycji nie znalazłem żadnej sensownej przezroczystej obudowy. Moje opory wzbudziło również używanie obudów z panelami, gdyż część modułu fotowoltaicznego będzie i tak zasłonięta. Jedynym sensownym wyjściem wydaje się zakup kawałka pleksiglasu i wykonanie obudowy samodzielnie. Od biedy można poszukać rozwiązań "nieelektronicznych", takich jak pudełka do żywności, etc.

Rezystor R104 można spokojnie zastąpić rezystorem 0 $\Omega$  (zworką w obudowie 1206),

gdyż jest on znacznie łatwiej dostępny. Podana wartość 0,1Ω została

centa i najprawdopodobniej jest podyktowana chęcią ograniczenia emisji zaburzeń elektromagnetycznych generowanych przez przetwornicę.

## Możliwości zmian

Pierwszą możliwością zmiany jest wyposażenie urządzenia w obwód pomiaru prądu ładowania akumulatora. Pozwoli to uzyskać bardziej wiarygodne dane o efektywności konwersji energii słonecznej na elektryczną. W obecnej wersji oprogramowania zielone diody LED obrazują względną efektywność ogniwa, gdyż jego napięcie jest w dużej mierze uzależnione od napięcia panującego na złączu Z201.

Być może niektórzy Czytelnicy zechcieliby zastosować inny akumulator niż szeregowe połączenie trzech ogniw w rozmiarze AA, np. akumulator polimerowy. W takiej sytuacji należy zmodyfikować plik *power.h*, który został przedstawiony na **listingu 1**. Pierwsza instrukcja *define* zawierająca stałą POWER\_ BATTERY\_LEVELS określa kolejne stadia wyładowania akumulatora. Pierwsza wartość odpowiada całkowitemu wyładowaniu ognia (wszystkie zielone diody po krótkim naciśnięciu S1 są wygaszone), natomiast ostatnia – stan pełnego naładowania (wszystkie zielne LEDy włączone). Zmieniając te wartości, można uwiarygodnić pomiary wykonywane przez urządzenie. Kolejna stała (*POWER\_BATTERY\_ CHARGING\_VOLTAGE*) określa próg ładowa-

궳

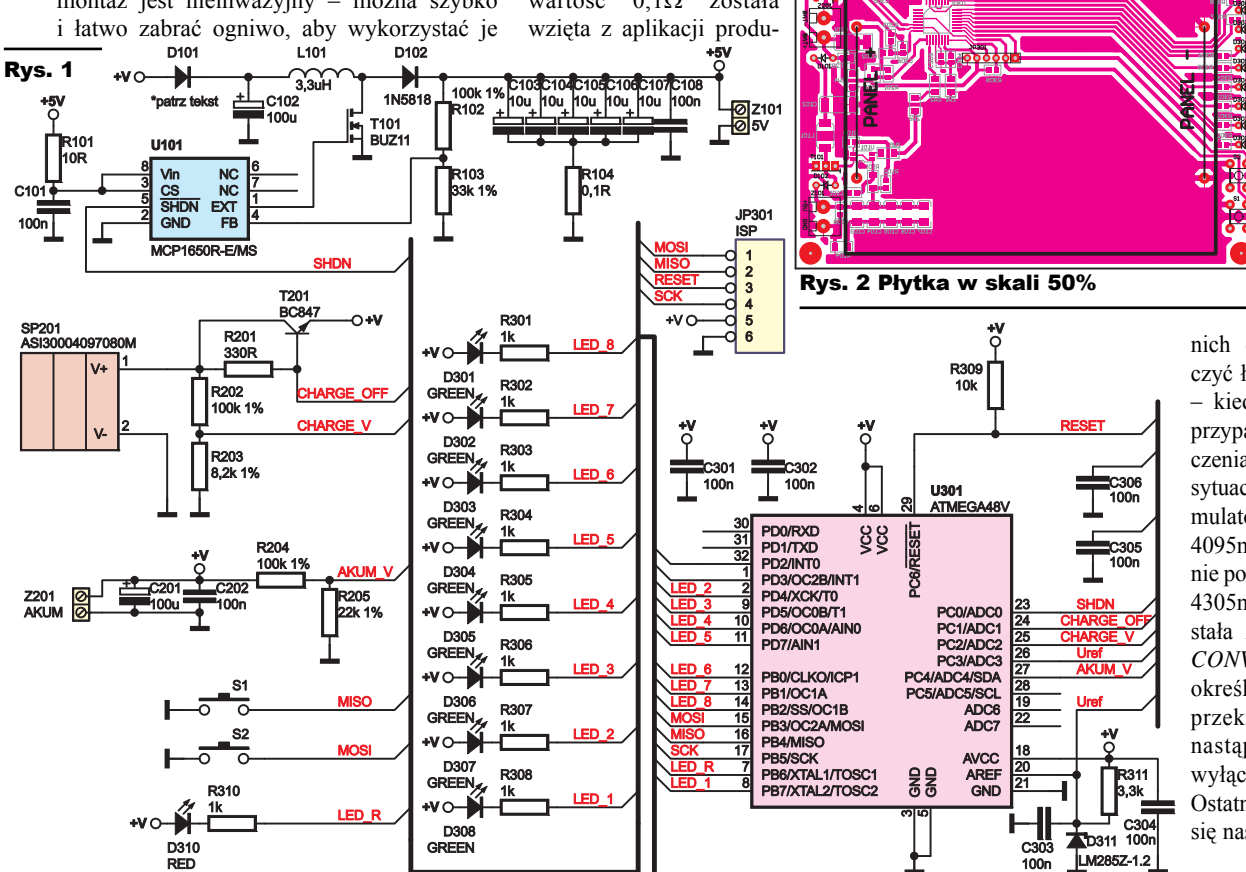

nia akumulatora. Warto wspomnieć, że w urządzeniu uwzględniona została 5% histereza, tzn. od podanej wartości jest odejmowane 2,5% oraz<br>jest dodawane dodawane 2,5%. Powstają w ten sposób dwie nowe wartości. Mniejsza z

nich określa, kiedy włączyć ładowanie, a większa – kiedy je zakończyć. W przypadku listingu 1 włączenia ładowania nastąpi w sytuacji, gdy napięcie akumulatora spadnie poniżej 4095mV, a jego wyłączenie po przekroczeniu progu 4305mV. Dalej znajduje się stała *POWER\_BATTERY\_ CONVERTER\_VOLTAGE* określająca napięcie, po przekroczeniu którego nastąpi automatyczne wyłączanie przetwornicy. Ostatnie dwie stałe określa się następująco:

**FLEKTRONIKA** 

. . . . . . . . \* patrz tekst D102 . . . . . . . . . . . . . . . . . . . . .1N5818  $\ldots$  .  $\ldots$  . LED GREEN . . . . . . . . . . . LED RED  $\ldots$  . . . . . LM285Z-1.2 . . . . . . . . . . . . BUZ11 . . . . . . . . . . . . . BC847 ... MCP1650R-E/MS

L101 . . . . . . . . . . . . . . . . . .3,3μH SMD

. . . . . . . . . . . . . . . . ARK2 ZW1-ZW6 . . . . . . . . . . . . . . . .0Ω 1206

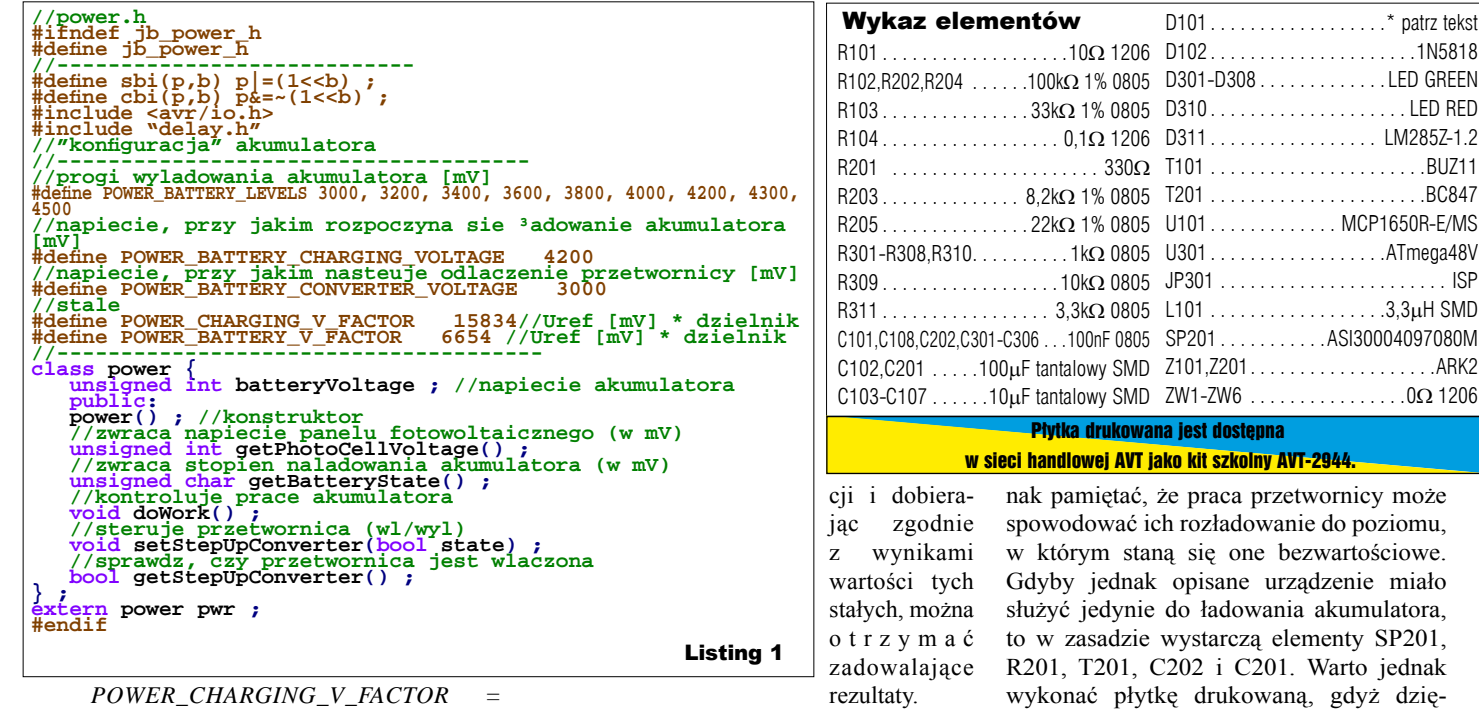

*(R202+R203)/R203\*Uref POWER\_BATTERY\_V\_FACTOR =* 

*(R204+R205)/R205\*Uref* gdzie Uref to napięcie odniesienia LM285Z, czyli 1200mV. W zasadzie można zrezygnować z lutowanie elementu D311 i wykorzystać wewnętrzne napięcie odniesienia 1100mV. Dokonując wstępnych pomiarów, kalibra-

Mikrokontroler w zasadzie nie pełni funkcji kluczowych, a jedynie pomocnicze. Można zrezygnować z jego lutowania. Należy jednak zewrzeć linię SHDN przetwornicy do plusa zasilania. Prąd uzyskiwany z ogniwa (teoretyczne maksimum to 108mA) nie powinien uszkodzić akumulatora na skutek przeładowania. Należy jed-

R E K L A M A

e do poziomu, wartościowe. dzenie miało akumulatora, nenty SP201, Warto jednak gdyż dzięki temu montaż panelu słonecznego jest znacznie prostszy.

Kupując diody LED, warto zaopatrzyć się w diody hiperjasne, gdyż światło emitowane przez te zwykłe jest praktycznie niewidoczne w pełnym słońcu.

#### **Jakub Borzdyński**

jakub.borzdynski@elportal.pl